## **Display Instrument**

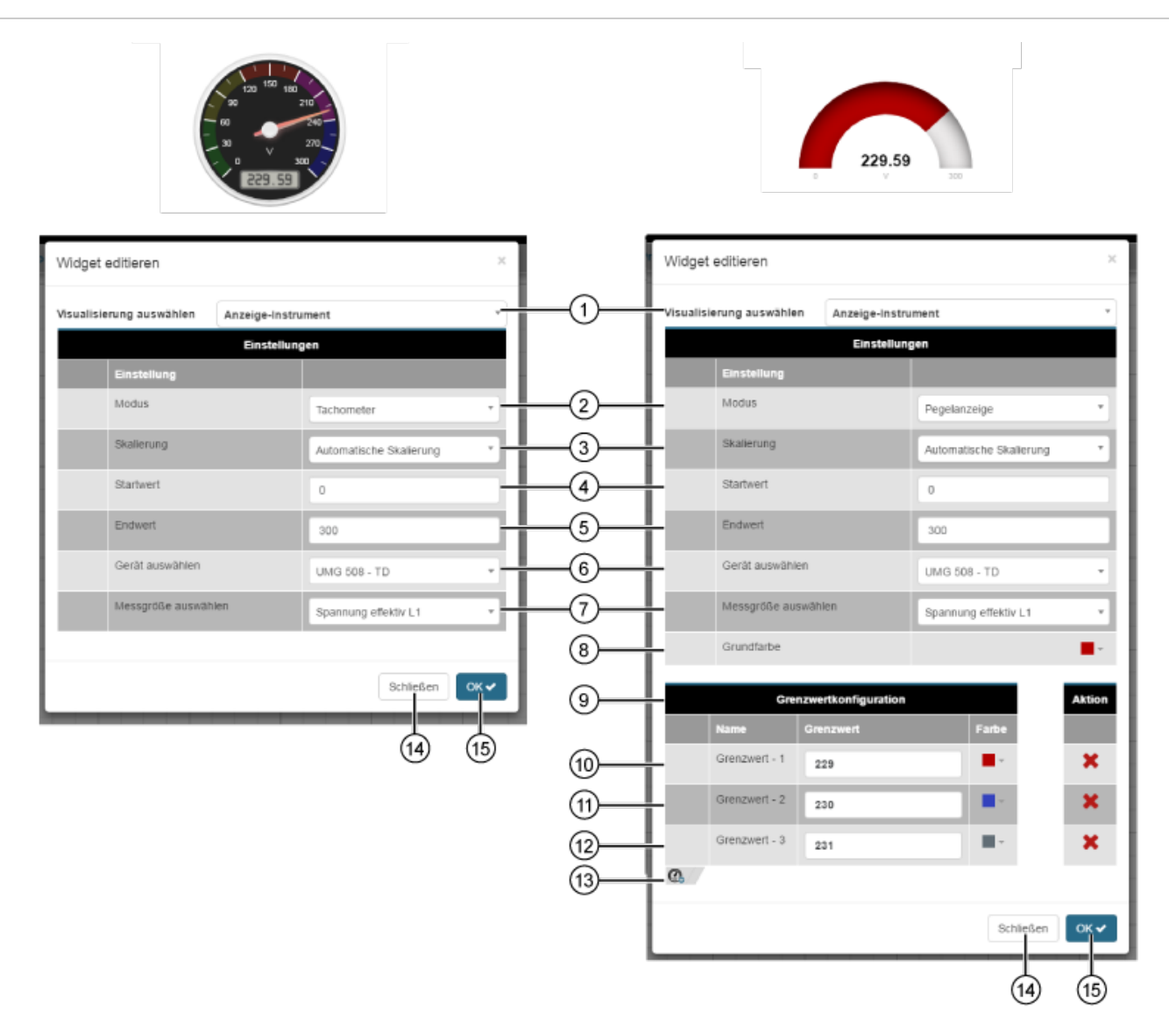

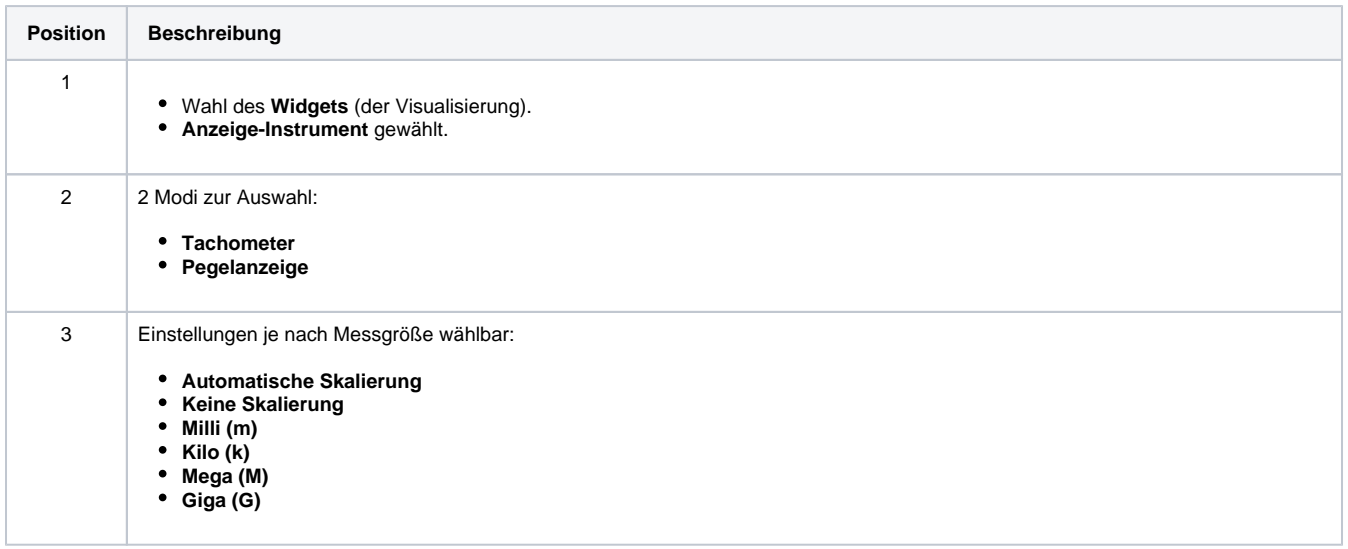

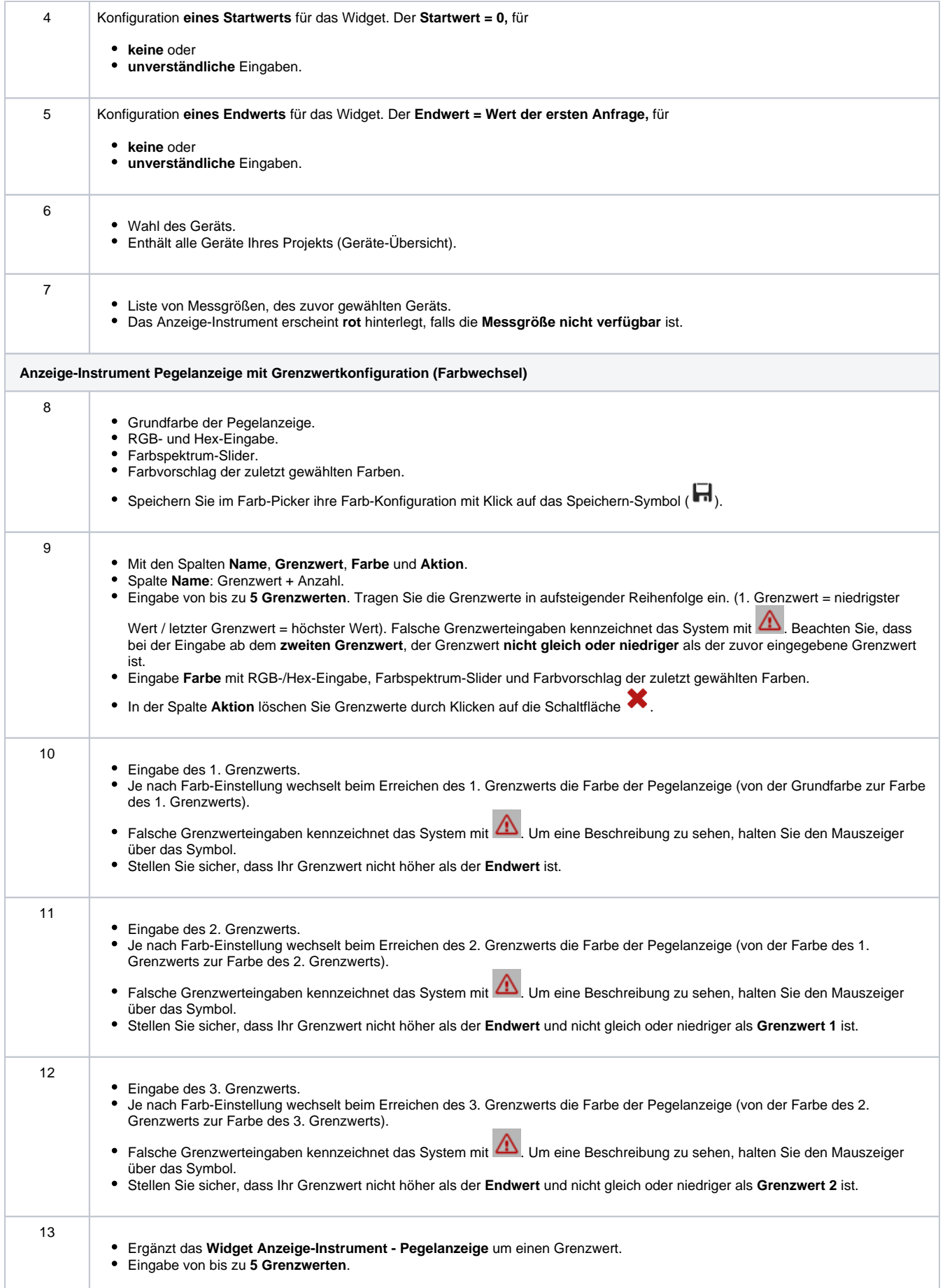

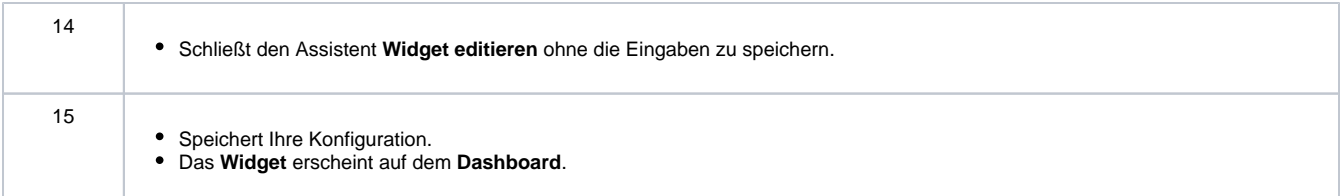